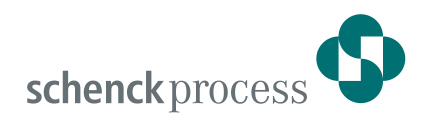

# **CONiQ® Control** Applikation für statische Waagen

- **▪ Intuitive Touch-Bedienung**
- **▪ Webbasierte Benutzerschnittstelle**
- **▪ Hohe eichfähige Genauigkeit bis 6000d und 0,3 μV/d**
- **▪ Mehrbereichs-/Mehrteilungswaage, bis zu drei Bereiche**
- **▪ Service-Zugang für Tablet oder Smartphone**

CONiQ Control ist eine Auswertesoftware speziell für das modulare CONiQ Control-System für Standard-Wiegeanwendungen, wie Stückgutwaagen (Plattform- und Rollgangswaage), Kranwaagen, Fahrzeugwaagen sowie Behälterwaagen.

Die Bedienoberfläche wurde für seine intuitive Handhabung mit dem reddot award 2019 – winner interface design ausgezeichnet.

## **Applikation**

Die Basisfunktion beinhaltet das Verwiegen einer Last mit DMS-Wägezellen. Optional kann aus verschiedenen Applikationsmodulen die entsprechende Anwendung gewählt werden. Diese Funktionsvarianten stehen zur Verfügung:

- Anzeigende Waage
- Stückgutwaage
- **Kranwaage**
- **Fahrzeugwage**
- **Behälterwaage**

Die interne SPS, nach IEC 61131-3, und das optionale Softwarepaket VBU6000 ermöglichen es, komplexe Projekte umzusetzen und die Benutzeroberfläche benutzerund anwendungsspezifisch anzupassen.

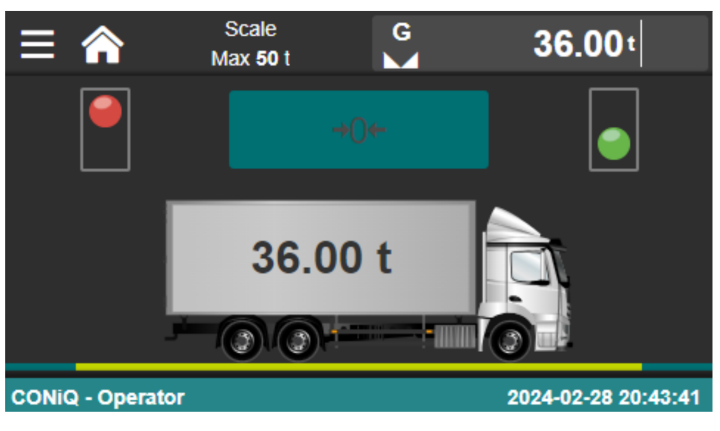

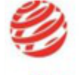

reddot award 2019 winner interface design

## **Funktion**

- Manuelle Tara-Eingabe
- Tara-Bestimmung durch Verwiegen des Leerbehälters
- Speichern und Drucken der Wägeergebnisse
- Unterstützt auch bei Zusatzaufgaben
- Wägeergebnisse werden intern gespeichert
- Kompatibel zum externen Eichspeicher DISOSAVE

## **Prämierte Bedienoberfläche**

Gewinner reddot award 2019 interface design:

- **Intuitive Bedienung**
- Kurze Anlernzeit
- Klartext-Fehlerbeschreibung
- Drei vordefinierte Benutzergruppen

## **Modulares System**

Konfigurieren Sie sich Ihren CONiQ Control passend zu Ihrer Anwendung.

- Keine Nacheichung beim Austausch von Mainboard und I/O-Modulen (außer geeichtem Wägemodul)
- Anschluss weiterer Peripherie
- Feldbus-Schnittstelle

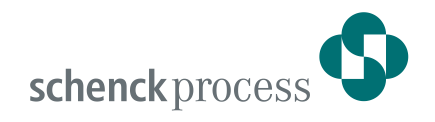

## Basisfunktionalität und Optionen

Die Basisfunktionalität **Anzeigende Waage** beinhaltet das eichfähige Verwiegen einer auf einer DMS-Wägezelle abgestützten Last. Grundfunktionen wie das Tarieren und Gewicht Erfassen können flexibel nach Bedarf ausgeführt werden.

Die Bedienung im Betrieb und für Wartungsaufgaben erfolgt wahlweise über das eingebaute Touch-Display, eine externe Tastatur oder einen externen Browser.

### Software für **Stückgutwaagen**:

Bei Bedarf geben Sie die bekannte Tara eines Wägebehälters ein oder bestimmen diese durch Verwiegung des leeren Behälters. Mit dem Wägeergebnis speichern oder drucken Sie weitere spezifische Informationen zu dem Vorgang im gewünschten Format. Alle Ergebnisse sind auch über die Feldbus-Schnittstelle verfügbar, über die bei Bedarf auch die Bedienung erfolgen kann.

Nach einer längeren Zeit ohne Bedienung erscheint das Gewicht groß auf der Anzeige. Durch Berühren des Bildschirms gelangen Sie anschließend wieder in die Bedienbilder.

### Software für **Fahrzeugwaagen**:

Nach dem Nullstellen gibt die Waage die Einfahrt frei. Sie geben das Kennzeichen des Fahrzeuges ein und wählen die Wägeart Erstwägung, Zweitwägung, einmalige Kontrollwägung oder Tarawägung. Nach einer Erstwägung geben Sie erforderliche Zusatzinformationen ein und führen die Wägung durch. CONiQ Control unterstützt Sie bei der Eingabe durch kontextbezogene Vorschlagswerte. Das Ergebnis wird mit den Zusatzinformationen gespeichert und bei Bedarf gedruckt.

#### Software für **Kranwaagen**:

Vor einer Wägung wählen Sie, nach welcher Methode die Tara bestimmt werden soll: Handeingabe oder Messung. Nach der Eingabe von Zusatzinformationen zum Wägevorgang können Sie die Wägung starten. Das Ergebnis wird mit den Zusatzfunktionen gespeichert und bei Bedarf gedruckt.

### Software für **Behälterwaagen**:

Die Anwendung erlaubt die Einstellung von festen (Gewichts-) Schwellen oder von prozentualen Grenzwerten bezogen auf den maximalen Füllstand. Danach wird der aktuelle Füllstand – Flüssigkeit oder Schüttgut – in Prozent und der gewählten Maßeinheit angezeigt. Die Software dient somit der schnellen und unkomplizierten Überwachung des Füllstandes eines Behälters und erlaubt eine Zweipunkt-Nachfüllsteuerung, um einen Überlauf oder Trockenlauf zu verhindern.

#### **Daten des Wägekanals**

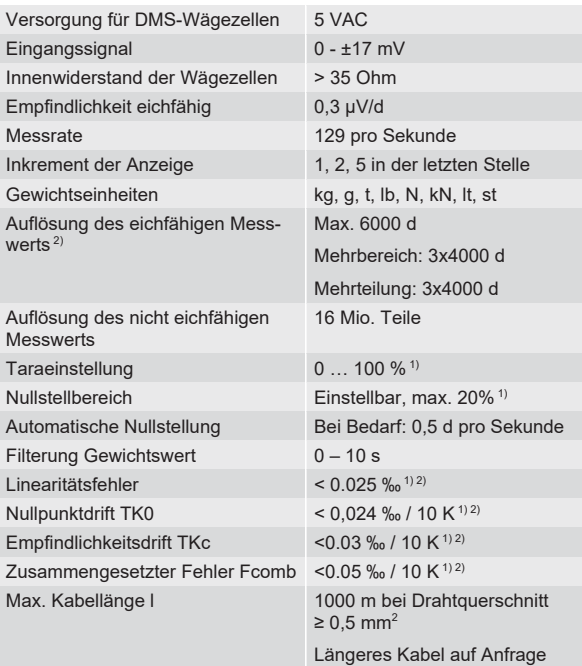

1) Vom Endwert

<sup>2)</sup> Beachten Sie auch die Begrenzung durch die verwendete Wägezelle.

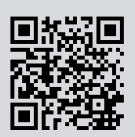